## 5.-6. vaja: digitalno sito in miniprojekt

## 5.1 Pomikanje vhodnih vzorcev

1. Naredi nov projekt v orodju Vivado HLS v katerega vključi datoteke iz arhiva [fun.zip.](https://lniv.fe.uni-lj.si/courses/div/fun.zip) Glavna funkcija naj ob vsakem klicu sprejme nov vhodni vzorec in shrani zadnjih N vzorcev, ki so zapisani kot 10-bitna števila s fiksno decimalko v obsegu med -1 in 1.

**typedef** ap\_fixed**<**10**,**1**,**AP\_RND**,**AP\_SAT**>** DATA\_T**;** void fun**(**const DATA\_T x**,** DATA\_T **&**y**)**

Naredi zanko za pomik vzorcev v statično zbirko z[N]. Vhodni vzorec naj gre v z[0], izhod pa iz z[N-1].

2. Preveri delovanje s priloženim testnim programom, ki vključuje knjižnico za branje podatkov iz datotek oblike CSV. Vhodna datoteka vsebuje 200 vzorcev frekvenčnega preleta sinusnega signala. Testni program zapisuje izhode v datoteko izhod.csv, ki je v podmapi \solution1\csim\build.

Preglej izhodne podatke in ugotovi kakšna je napaka zaradi zaokroževanja na 10 bitov (npr. preveri prvi izhodni podatek, ki je različen od 0). Kaj pa če uporabimo za zapis 14 bitov?

3. Naredi sintezo vezja in zapiši zasedenost pri različnih podatkovnih tipih in direktivah. Uporabi direktivo za razvijanje zanke: UNROLL.

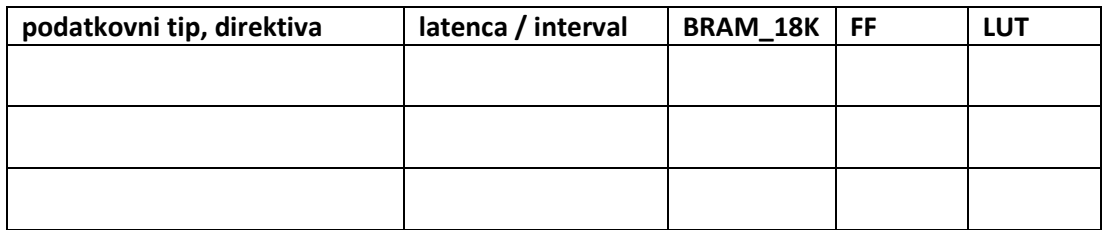

## 5.2 Nizko-pasovno FIR sito

Naredi opis digitalnega sita s končnim odzivom (FIR), ki računa izhod po enačbi:

$$
y[t] = \sum_{i=0}^{N-1} c[i] * x[t-i]
$$

- 4. Dodaj v funkcijo deklaracijo koeficientov in kodo za računanje konvolucije (vsote produktov): DATA\_T c**[**N**] = {**0.0041**,** 0.0766**,** 0.245**,** 0.346**,** 0.245**,** 0.0766**,** 0.0041**};**
- 5. Naredi sintezo vezja in zapiši rezultate brez direktiv in z direktivo za razvijanje zanke pri obeh zankah, nazadnje pa določi še PIPELINE za celotno funkcijo.

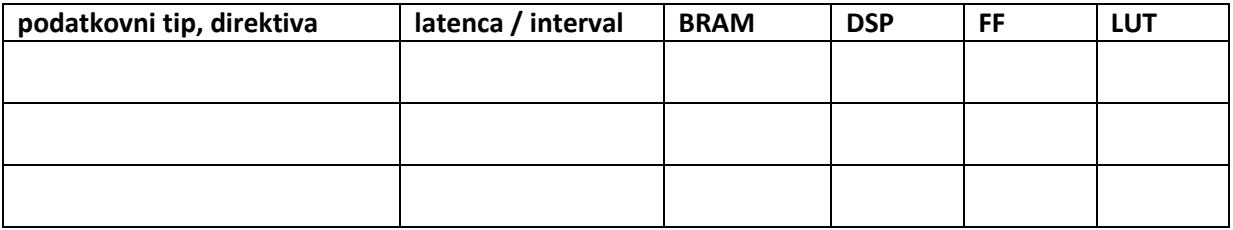

6. Preveri delovanje s simulacijo.

Podatke iz CSV lahko uvozimo v program Excel in prikažemo v obliki grafikona. Pri uvažanju izberemo, da imajo

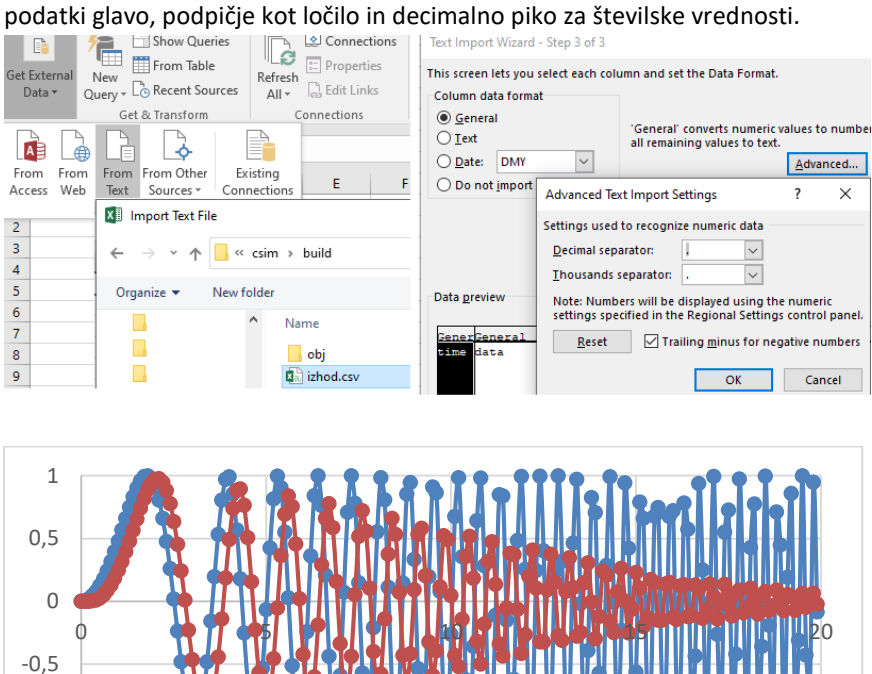

7. Preizkusi delovanje sita z drugačnimi koeficienti, npr.: **{**0.0508**,-**0.1602**,-**0.1172**,**0.457**,-**0.1172**,-**0.1602**,**0.0508**};**

Generiraj različna vezja, kjer naj se spreminja število bitov za zapis vzorcev, koeficientov in računanje vsote. Ugotovi kako vplivajo spremembe na delovanje vezja in na ocenjene parametre po sintezi!

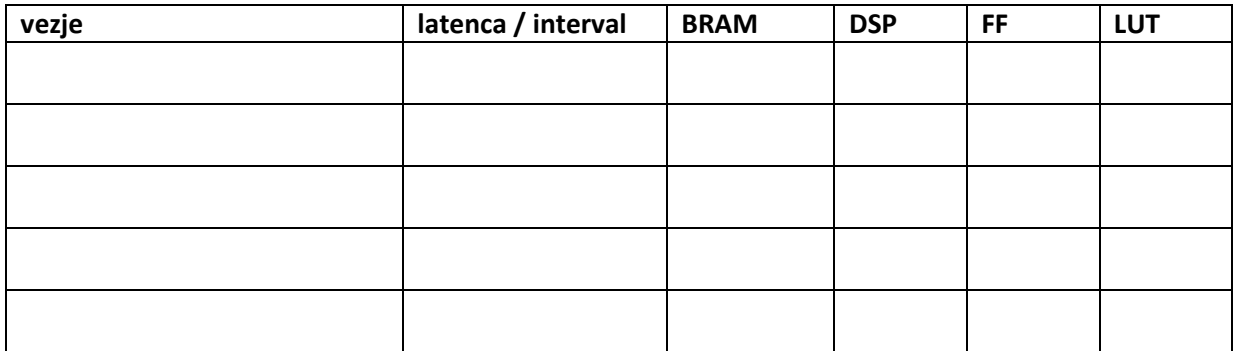

## 6.1 FIR z vmesnikom (miniprojekt)

-1

Naredi vmesnik, ki bo omogočal zunanjo nastavitev parametrov sita. Popravi opis funkcije in testne strukture, preveri delovanje s simulacijo in naredi sintezo vezij. Napiši poročilo opis svoje izvedbe sita FIR z vmesnikom oddaj v spletno učilnico poročilo skupaj z izvornimi datotekami.